https://www.100test.com/kao\_ti2020/142/2021\_2022\_\_E4\_B8\_83\_E 7\_82\_B9\_E6\_8E\_AA\_E6\_c101\_142513.htm 1.

 $($ 

 $\sqrt{a}$ 

 $(\hspace{2mm})$ 

 $2.$ 

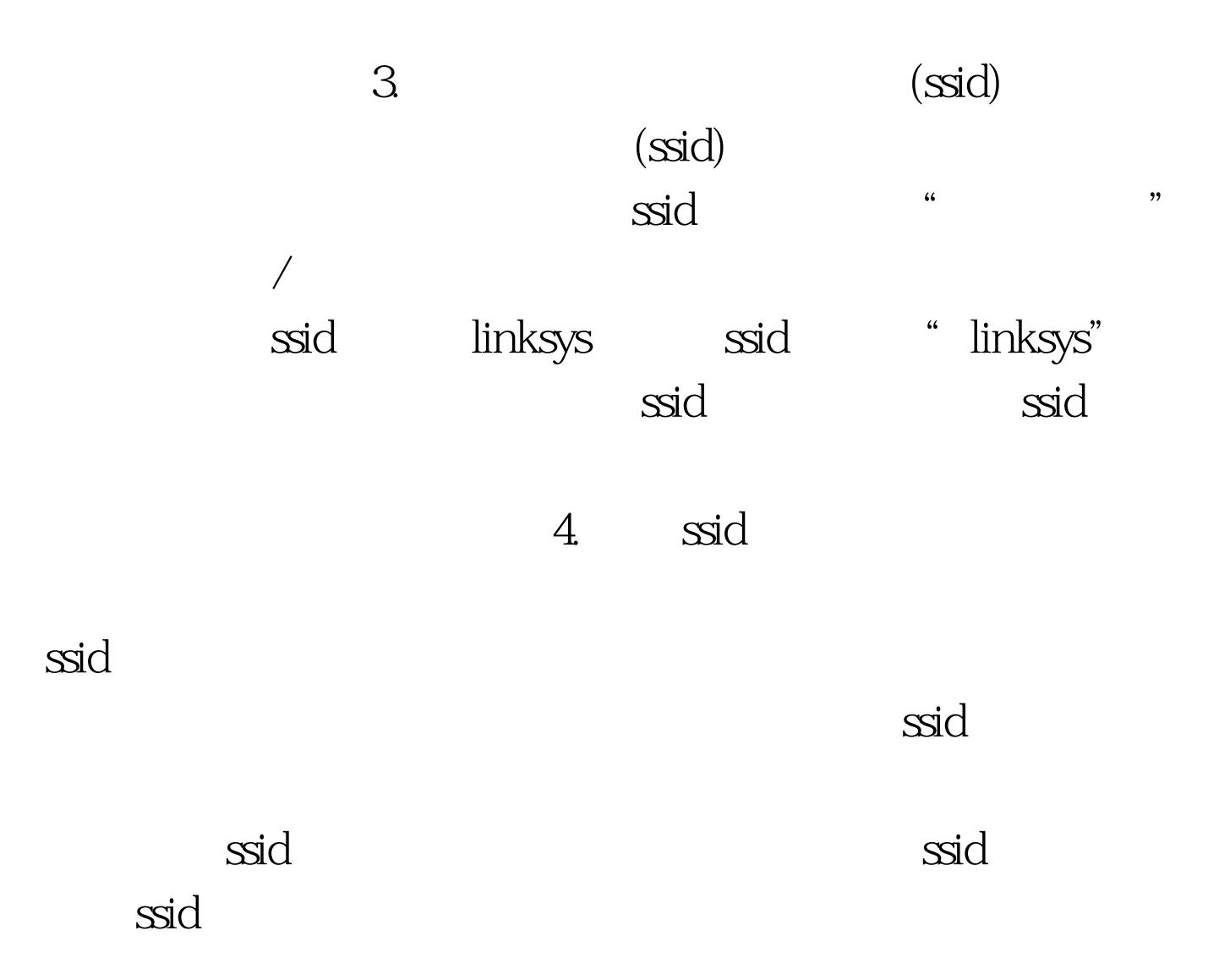

 $100\mathrm{Test}$ www.100test.com